# 令和6年

# 障害者総合支援法関係事業者説明会資料

#### (電子化した手続きについて)

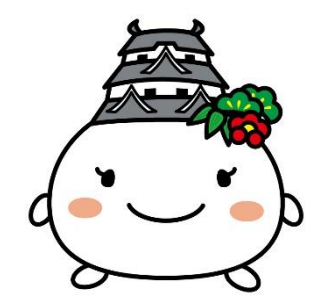

#### **令和6年3月27日 姫路市 障害福祉課**

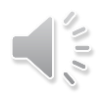

# **電子化した手続き(目次)**

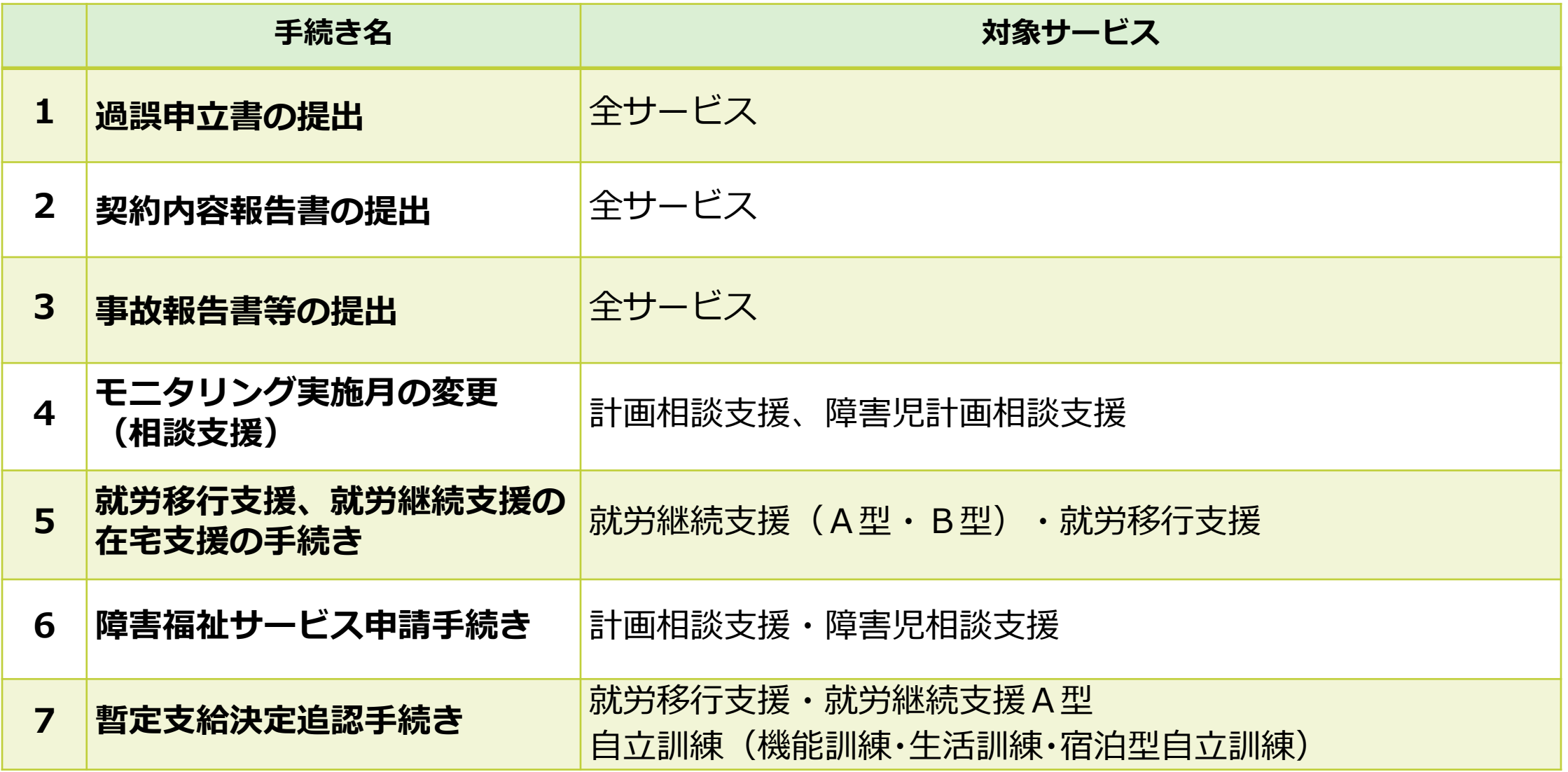

### **1 過誤申立書の提出①**

過誤を行う場合は、事業所は以下に示す**2つの手続き**を行う必要があります。

#### **①姫路市への過誤申立書の提出**

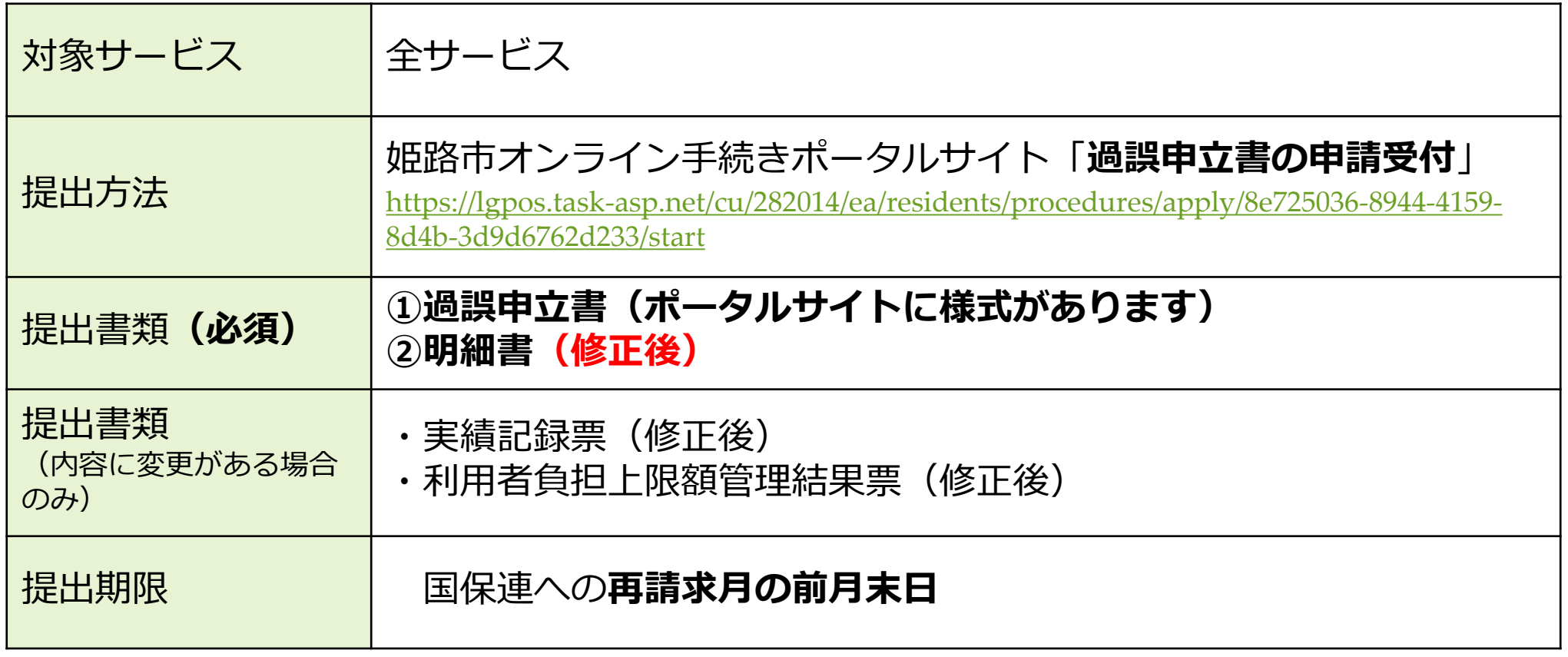

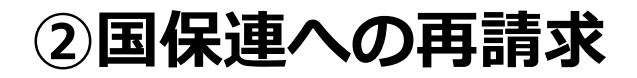

#### **1 過誤申立書の提出について②**

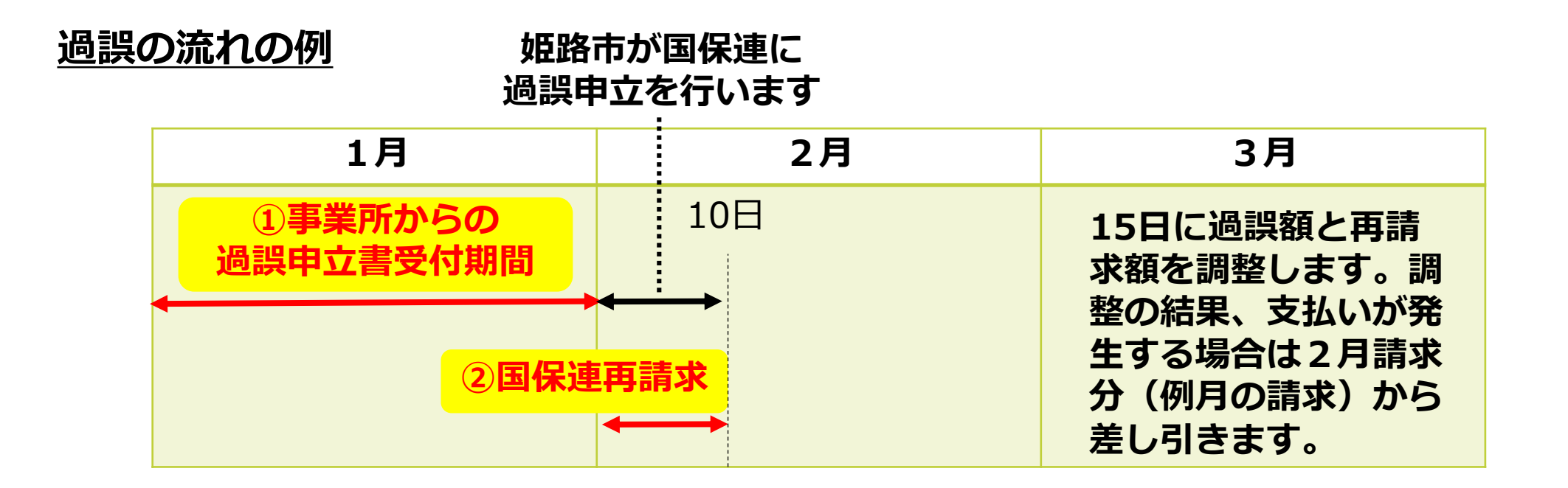

市の過誤申立と事業所からの再請求の審査を同じ月に行う処理を**同月過誤**と言います。

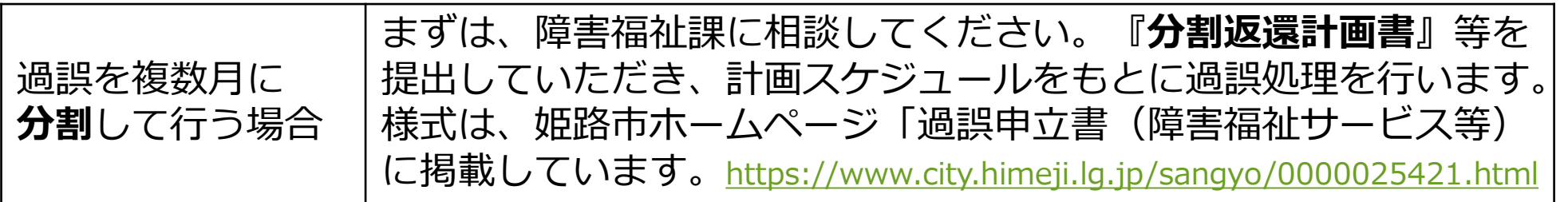

 $\mathcal{L}^{(1)}$ 

#### **2 契約内容報告書の提出について**

#### 契約内容報告書は、以下に示す3つのタイミングで提出してください。

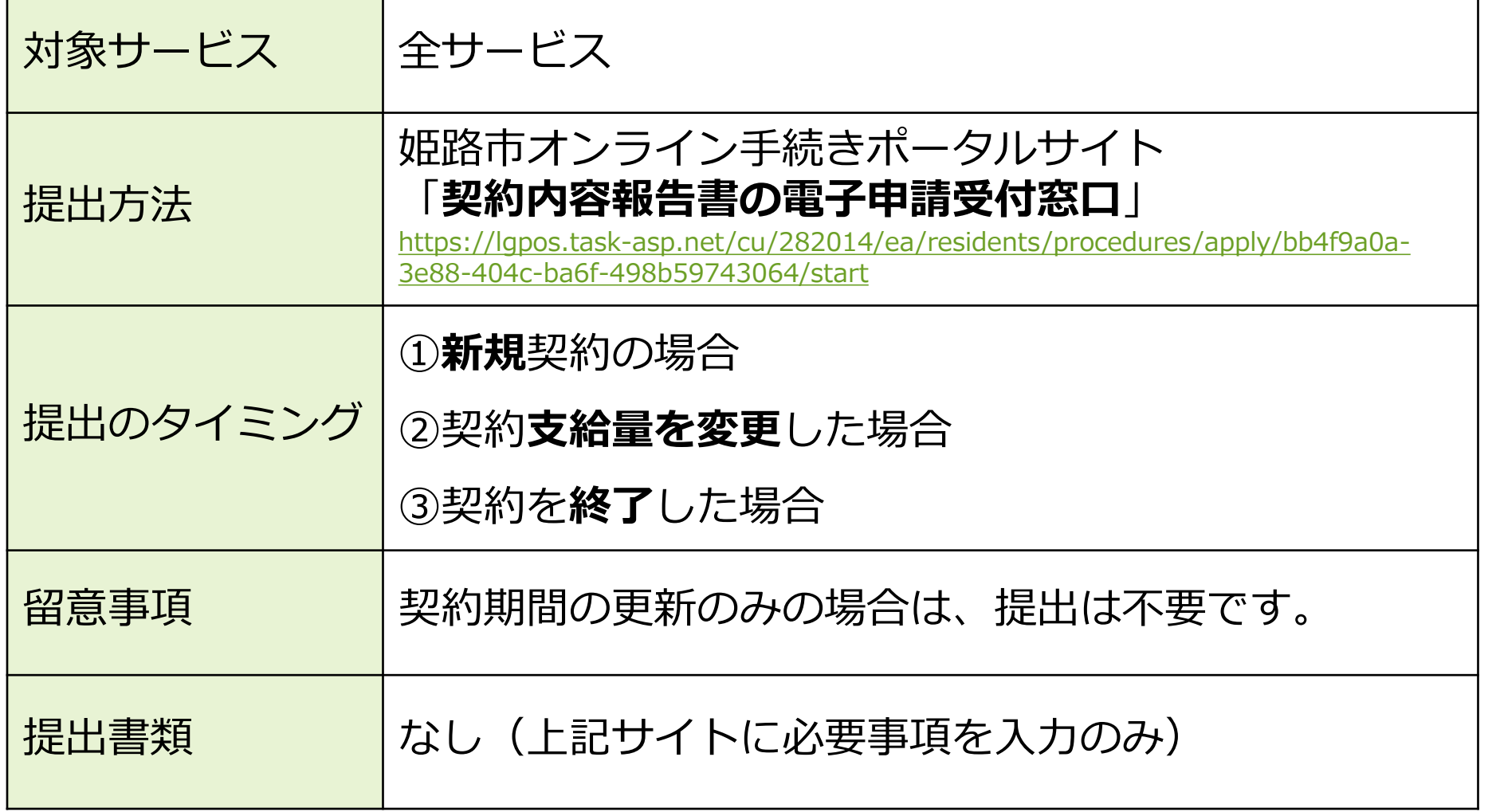

 $\sqrt{10}$ 

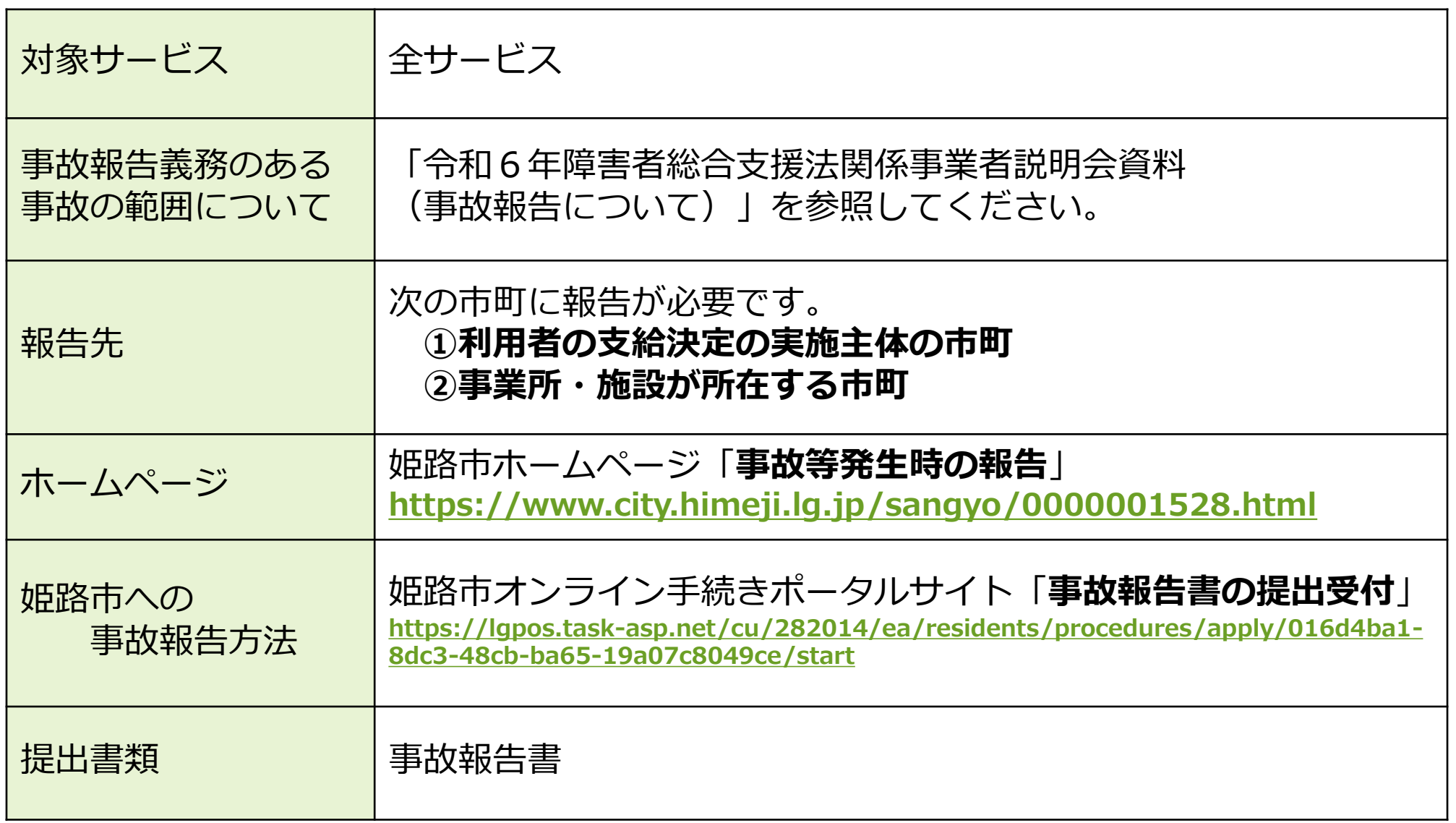

 $\sqrt{10}$ 

## **4 モニタリングの実施月の変更**

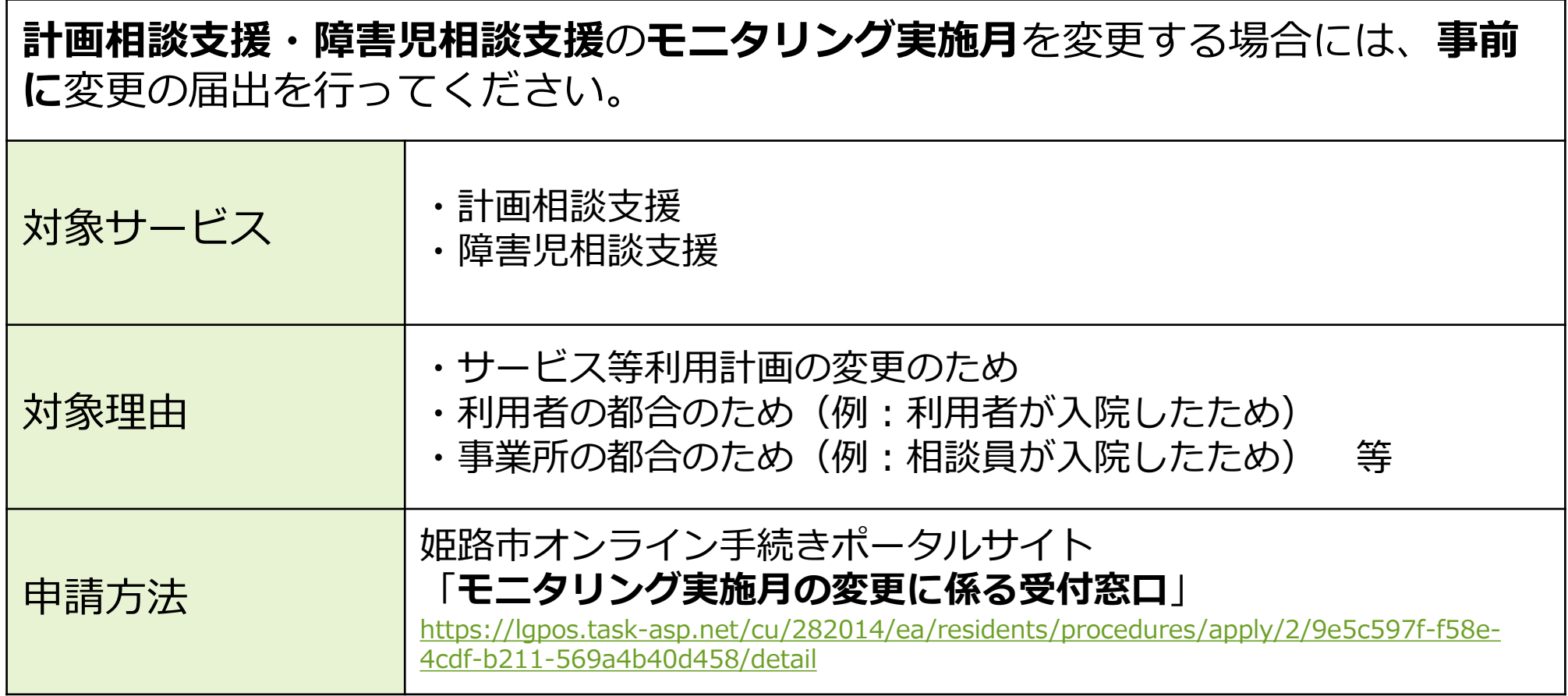

#### **5就労移行支援、就労継続支援の在宅支援の手続き**

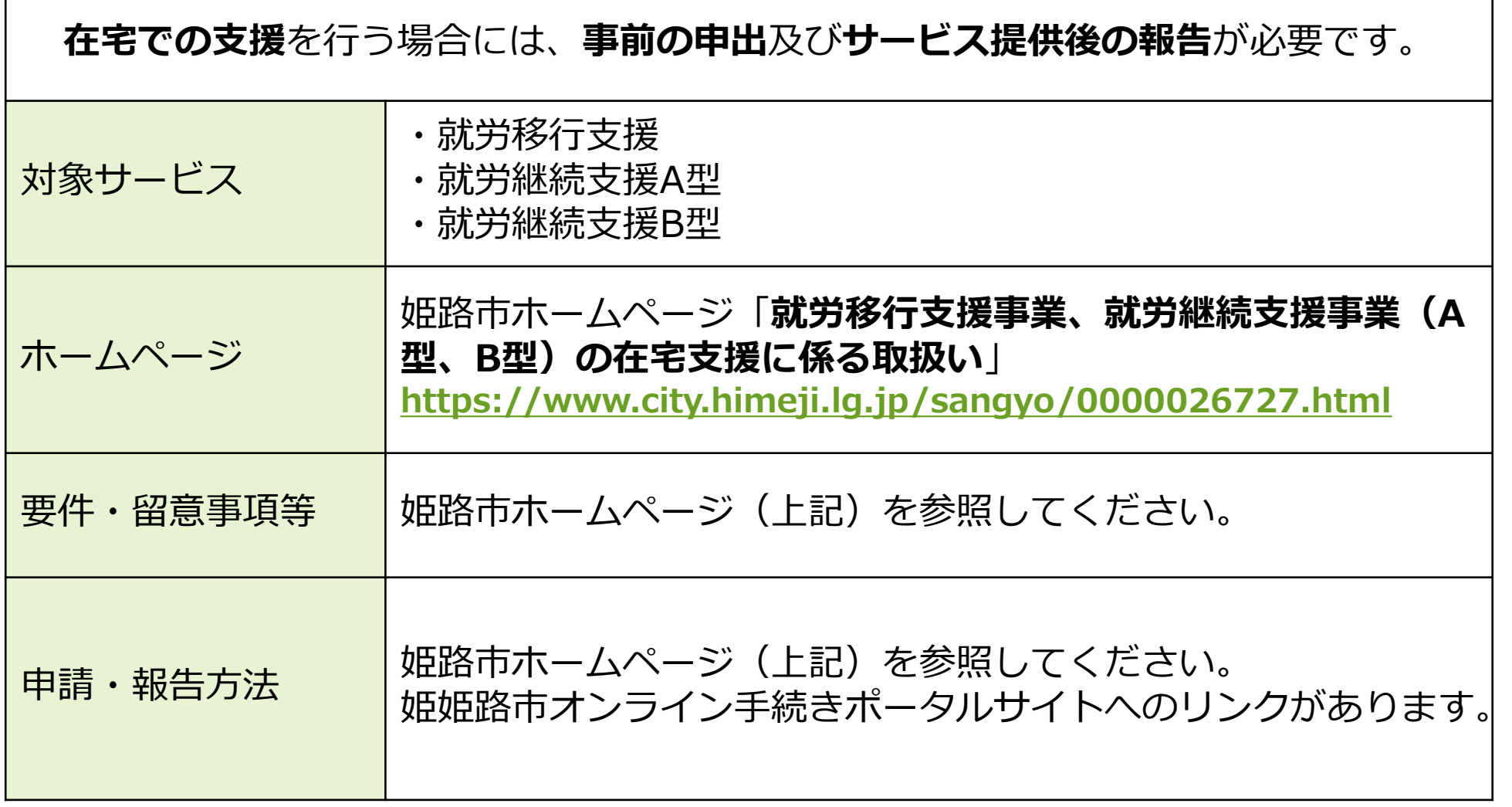

### **6 障害福祉サービス申請手続き**

#### **障害福祉サービス申請時**に必要な書類を、以下のように提出できます。

![](_page_8_Picture_64.jpeg)

 $\mathcal{S}^{\text{II}}\mathcal{S}$ 

## **7 暫定支給決定追認手続**

#### **暫定支給決定に係る追認手続**必要な書類を、以下のように提出できます。

![](_page_9_Picture_63.jpeg)